## ≪メールアドレスを登録・変更するには≫

はじめに参加者用トップページを開いて下さい。

アドレスは https://jaeic-cpd.jp です。

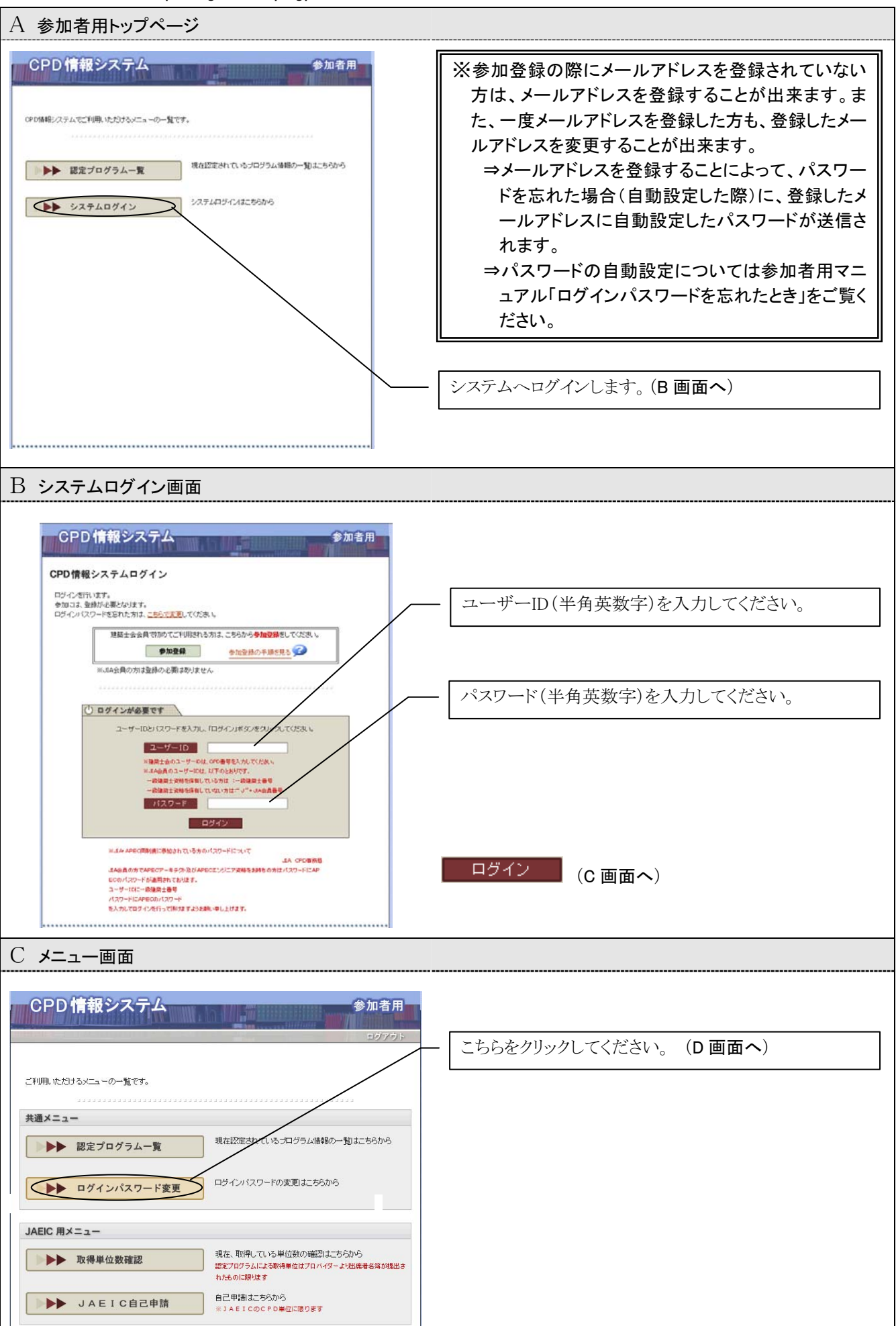

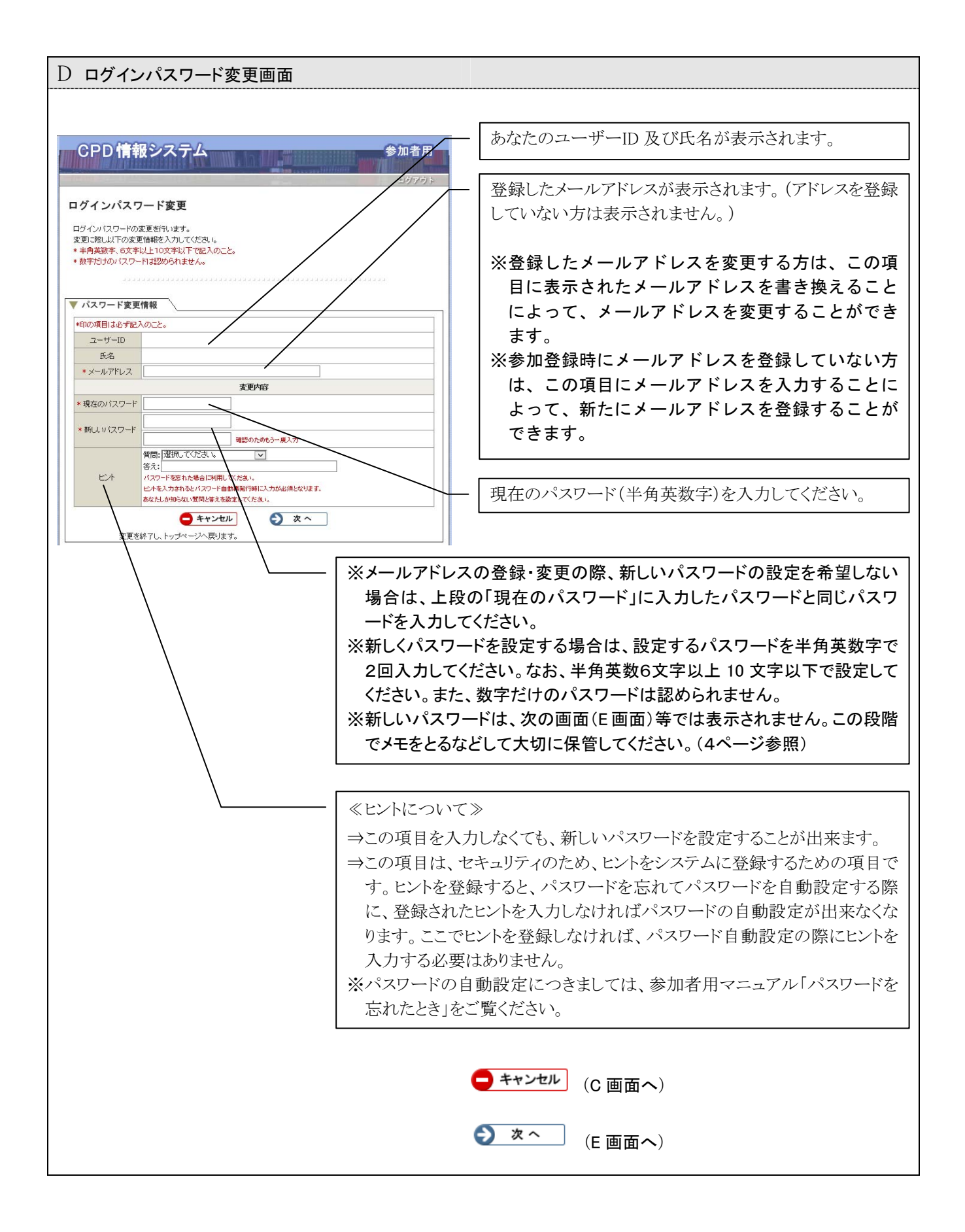

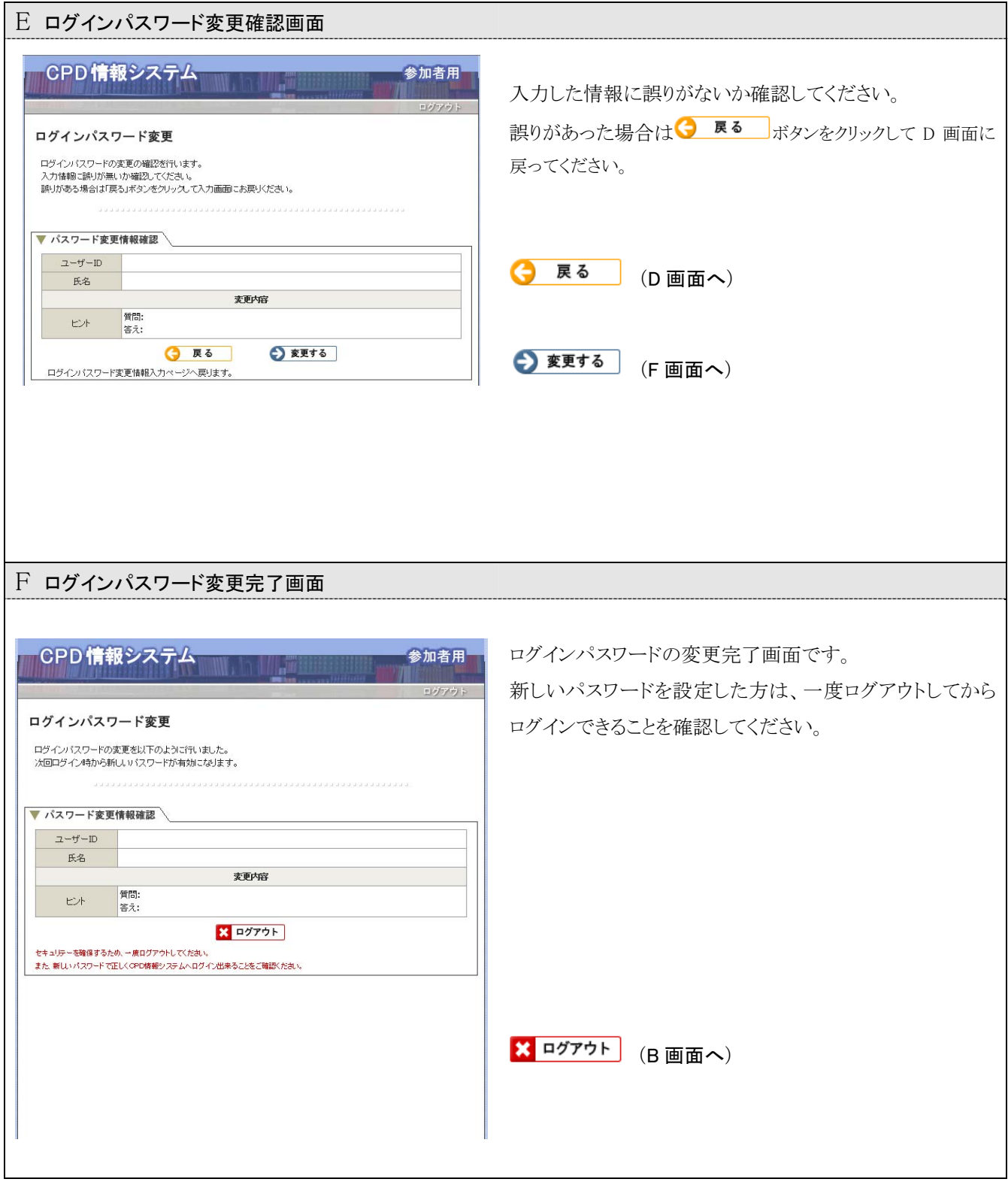